### SAP S/4 HANA LOGISTICS **COM ELTON MELLO**

REATIVE

## OBJETWOS DO

- ❖ O presente curso foi preparado com o foco em Usuários e Consultores Funcionais MM (Material Management) e SD (Sales and Distribution) para atender às necessidades de conhecimentos básicos com relação as principais mudanças do ECC para o S/4HANA
- ❖ Tem como objetivo principal prover o entendimento dos conceitos trazidos pela nova solução SAP S/4HANA e preparar os alunos para que possam atuar de forma efetiva em projetos de SAP S/4HANA;
- ❖ Apresentar a nova experiência de usuário SAP FIORI, mostrando como trabalhar com os Apps e executar processos core usando o SAP FIORI;
- ❖ Apresentar de forma detalhada os conceitos de Best Practices e sua implementação;
- ❖ Apresentar as principais Mudanças funcionais que impactam MM e SD.
- ❖ Apresentar os novos conceitos de BP Business Partners / CVI, suas principais configurações e cuidados na hora da conversão / migração do ECC para o S/4HANA;
- ❖ Explorar tópicos como Extensibilities, CDS Views, Validações e Melhorias no S/4HANA;

**SAP S/4 HANA** 

**SREATIVE** 

Consultina

# PÚBLICO<br>A MO

- ❖ Consultores SAP da área de MM e SD com Experiência de Mercado;
- ❖ Consultores Júnior que ainda não trabalharam com a solução;
- ❖ Consultores Funcionais de outros módulos que desejam ampliar seus conhecimentos na área;
- ❖ Usuários Chaves de Empresas que utilizam S/4HANA / Fiori em seu dia-a-dia ou estão em fase de implementação do S/4HANA;

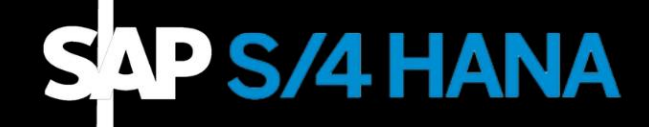

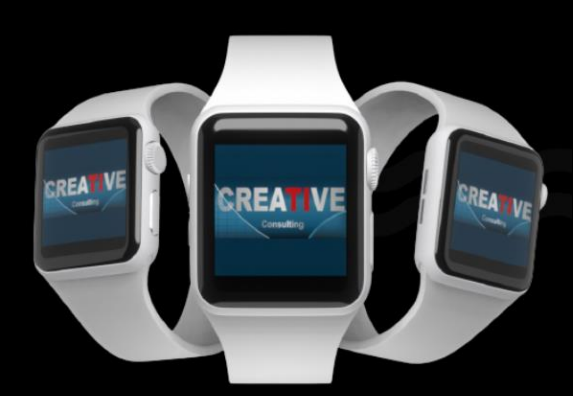

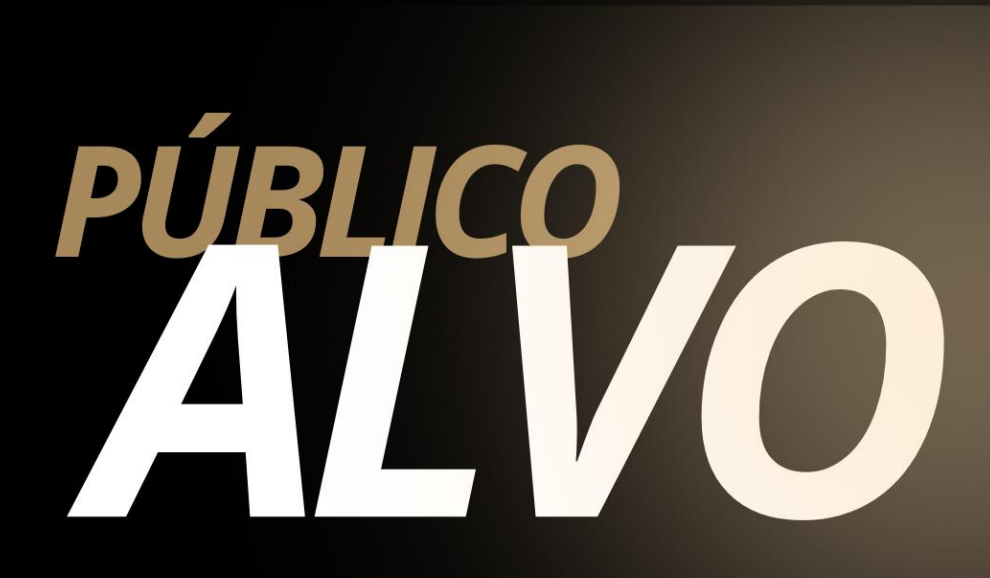

### **Pré-Requisitos**

❖ Conhecimentos no Sistema SAP e seus processos atuais no ECC;

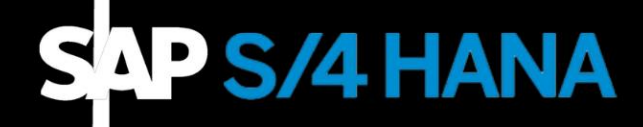

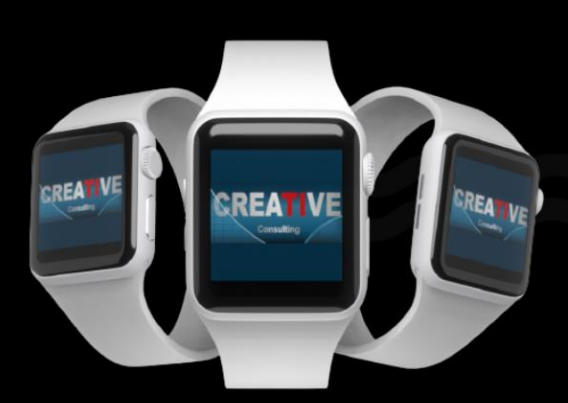

# CONTEW

Introdução – Conceitos básicos sobre o SAP

- ❖ Evolução do S/4HANA;
- ❖ Introdução e Conceitos
- ❖ Evolução das Ferramentas SAP;
- ❖ O que é SAP HANA?
- ❖ Evolução do SAP HANA;
- ❖ ECO Sistema SAP S/4HANA
- ❖ Integrações com as Soluções Cloud;
- ❖ Integração Cenário de Gerenciamento Empresarial;
- ❖ Inovações
- ❖ Os 3 Pilares da Inovação;
- ❖ Simplificação do Modelo de Dados, SAP FIORI User X e Guided Configuration;
- ❖ Simplificação do Modelo de Dados;
- ❖ SAP FIORI User X;
- ❖ Guided Configuration;
- ❖ Opções de Implementação
- ❖ Comparações entre as Opções de Implementação;
- ❖ Caminhos para o S/4HANA;

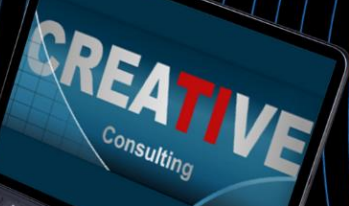

# CONTENDS

Mudanças Funcionais – Simplification Item Catalog

- ❖ Simplification List / Simplification Item Catalog;
- ❖ Como acessar a Simplification Item Catalog;
- ❖ Entendendo a Simplification Item Catalog;
- ❖ Notas SAP sobre as Simplificações / Mudanças Funcionais;

### SAP FIORI – New USER X

- ❖ Conceitos e Fatores de Influência;
- ❖ User Interface x User Experience;
- ❖ Tipos de Usuários e Tipos de Acessos;
- $\bullet$  Estratégia de Desenvolvimento $\neq$  SAP Fiori;

REA

❖ SAP Fiori Lounchpad;

### SAP FIORI Library

- ❖ O que é o SAP Fiori Library;
- ❖ Como acessar o SAP Fiori Library;
- ❖ Navegando no SAP Fiori Library;
- ❖ Business Roles;

# CONTEND

Exercícios no SAP FIORI

- $\div$  SAP FIORI Hands ON Explorando o FIORI
- ❖ Acesso ao FIORI Launchpad e Personalização;
- ❖ Apps MM e Execução de Processos de compras / estoques
- ❖ Apps SD e Execução de Processos de Vendas / Expedição / Faturamento;
- ❖ Outros Apps;

### Metodologia SAP Activate

- ❖ SAP Activate Framework de Implementação;
- ❖ Best Practices, Guided Configuration; Metodologia;
- ❖ Comparação entre SAP Activate e ASAP;
- ❖ Conteúdo e Fases da SAP Activate;

### Best Practices

- ❖ Conceitos dos Best Practices;
- ❖ Download e Conteúdo dos Best Practices;
- ❖ Escopo da Solução;
- ❖ Ativação das Best Practices;

# CONTR

BP – Business Partners

- ❖ Conceito Geral, Origem, Utilização e Integração;
- ❖ Opções de Implementação e Níveis Organizacionais;
- ❖ CAFS Categoria, Agrupamento, Funções e Sincronismo;
- ❖ BP Categorias, Funções e Configurações;
- ❖ Funções e Agrupamento de Funções PN;
- ❖ Intervalos de Numeração (BP x Fornecedor x Cliente) com mesmo código;
- ❖ Status de Campos e Números de Identificações Fiscais;

CVI – Customer Vendor Integration

- ❖ CVI Conceitos Gerais;
- ❖ Sincronização;
- $\bullet$  Configurações Gerais do/CVI;
- $\bullet$  Sincronismo entre BP  $\rightarrow$  Fornecedor / Cliente;

REA

onsulting

- $\div$  CVI Post Processing /SAPPO/PPO2
- ❖ Cockpit de Configurações BP
- ❖ BP Principais Notas SAP;
- ❖ BP Conversão do ECC para o S/4HANA;

# CONTENDO

S/4HANA – Extensibilidades

- ❖ Tipos de Extensibilidades
- ❖ Extensibilidades do Key User, In App, Side by Side;
- ❖ CDS Views O que são? Como encontra-las? Como utilizá-las?
- ❖ Apps FIORI Extensibilities;

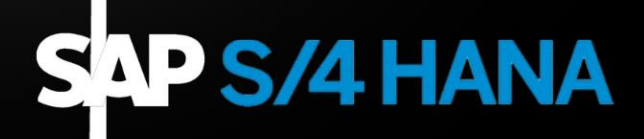

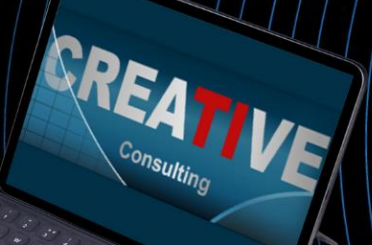

### CONPISÕES PENTO

### Pessoa Física

- ❖ Parcelamento em ate 10x no cartão de Crédito;
- ❖ 5% de desconto para pagamento à Vista

### Pessoa Jurídica

❖ Pagamento em 21dd após emissão da NF através de transferência bancária;

### **Inscrições**

**[www.creative-ti.inf.br/formulario](http://www.creative-ti.inf.br/formulario)**

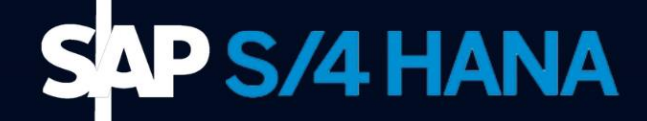

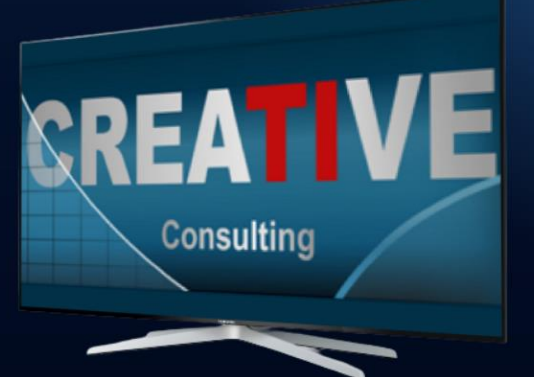

# ARGAHORÁRIAE

### **Carga Horária**

- ❖ 32 Horas;
- ❖ Disponível na Modalidade

Online ao Vivo e Videoaulas;

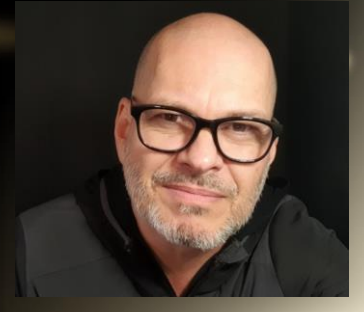

### **Instrutor**

- ❖ Elton Mello;
- ❖ Economista pela Universidade Estadual de Londrina;
- ❖ MBA em Gestão Empresarial baseada em Sistemas ERP pela PUC-FGV.
- ❖ Consultor SAP especialista há mais de 20 anos
- ❖ Certificado em MM, SD e S/4HANA Sourcing and Procurement.
- ❖ Atuou em mais de 20 projetos SAP. Mais recentemente, 03 projetos em diferentes versões do S/4HANA: implementação, conversão e upgrade.
- ❖ Instrutor de treinamentos com foco em SAP desde 2005 tendo atuado em várias instituições de ensino e consultorias.
- ❖ CV do Instrutor **[www.creative-ti.inf.br/instrutores](http://www.creative-ti.inf.br/instrutores)**

TREINAMENTO ONLINE AO VIVO + VIDEOAULAS ACESSO IMEDIATO AO FORMATO VIDEOAULAS **EXAMBIENTE S/4 HANA DE ALTO DESEMPENHO** COACHING DE CARREIRA COM COACHES **CERTIFICADOS SLAC APP VIP DE VAGAS SAP EM PRIMEIRA MÃO WINTRUTORES SAP SÊNIOR HÁ MAIS DE 20 ANOS** CERTIFICADO DE PARTICIPAÇÃO E SUPORTE VIP **PLATAFORMA DE STREAMING SAP HD 1080P** GRUPOS VIP DE NETWORKING (+3000 ALUNOS) © O CENTRO DE TREINAMENTOS COM MAIOR NÚMERO DE DEPOIMENTOS DO MERCADO DE TI

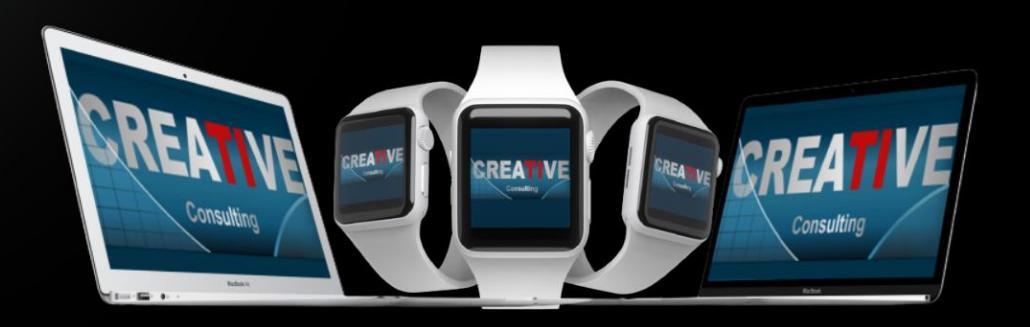

### **HALL DE DEPOIMENTOS**

#### "SEM SOMBRA DE DÚVIDAS NÃO<br>TENHO COMO COMPARAR COM **NENHUMA OUTRA ESCOLA"**

"Olá boa noite Elton, quero agradecer por todo o conhecimento passado para aturma nesse curto periodo e que para mim se DEUS quiser abrirá portas para que eu possa fazerminha transição de carreira. Já havia feito os modulos MM e WM pela Trainning e sem sombra de duvidas não tenho como comparar, eu estou muito focado em transição de carreira e estou estudando para que isso aconteça. Espero que nossa turma mantenha os contatos pois tem só feras ali e como ainda estou comecando poderei tirar muitas duvidas, mas uma vez agradeço por todo o seu conhecimento que foi passado em breve pretendo fazer o EWM...

Wellington de Souza Garcia **Curso S/4HANA Logistics** 

"O CURSO MUDOU A MINHA **VIDA**"

"Sensacional, o curso mudou minha vida!"

Luis Francis da Silva **Santos Curso S/4HANA Logistics** 

"JÁ FIZ VÁRIOS CURSOS SAP. MAS NENHUM SE COMPARA CÓM

"Excelente treinamento, onde pude aprender muito e também sanar minhas dúvidas a respeito do S/4HANA. Já fiz vários cursos de SAP, inclusive on-line, mas não se compara com este, que me deixou muitíssimo satisfeita e recomendo demais.."

Sandra Regina Davi **Curso S/4HANA Logistics** 

"

99

,,

### **CENTENAS DE DEPOIMENTOS EM: CREATIVE-TI.INF.BR/DEPOIMENTOS**

# NTRE EM<br>CONTATO

### Contatos e Informações

- ❖ [www.creative-ti.inf.br](http://www.creative-ti.inf.br/)
- ❖ [creative@creative-ti.inf.br](mailto:creative@creative-ti.inf.br)
- ❖ (11) 9 6544-0625 Suporte e Vendas
- ❖ (11) 9 7666-8427 Solange Garcia
- ❖ (11) 9 6606-3624 Elton Mello